### CSE P 501 – Compilers

Languages, Automata, Regular Expressions & Scanners Hal Perkins Autumn 2011

### Agenda

- Basic concepts of formal languages and grammars (mostly review)
- Regular expressions
- Lexical specification of programming languages
- Using finite automata to recognize regular expressions
- Scanners and Tokens

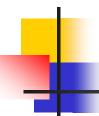

#### Programming Language Specs

- Since the 1960s, the syntax of every significant programming language has been specified by a formal grammar
  - First done in 1959 with BNF (Backus-Naur Form) used to specify ALGOL 60 syntax
  - Borrowed from the linguistics community (Chomsky)

### -

#### Grammar for a Tiny Language

- program ::= statement | program statement
- statement ::= assignStmt | ifStmt
- assignStmt ::= id = expr ;
- ifStmt ::= if ( expr ) statement
- expr::= id | int | expr + expr
- id ::= a | b | c | i | j | k | n | x | y | z
- *int* ::= 0 | 1 | 2 | 3 | 4 | 5 | 6 | 7 | 8 | 9

#### **Productions**

- The rules of a grammar are called productions
- Rules contain
  - Nonterminal symbols: grammar variables (program, statement, id, etc.)
  - Terminal symbols: concrete syntax that appears in programs (a, b, c, 0, 1, if, (, ), ...)
- Meaning of
  - nonterminal ::= < sequence of terminals and nonterminals >
  - In a derivation, an instance of nonterminal can be replaced by the sequence of terminals and nonterminals on the right of the production
- Often, there are two or more productions for one nonterminal – use any in different parts of derivation

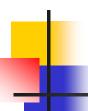

#### **Alternative Notations**

 There are several syntax notations for productions in common use; all mean the same thing

```
ifStmt ::= if ( expr ) statement
ifStmt → if ( expr ) statement
<ifStmt> ::= if ( <expr> ) <statement>
```

# Example Derivation

```
program ::= statement | program statement
statement ::= assignStmt | ifStmt
assignStmt ::= id = expr;
ifStmt ::= if ( expr ) statement
expr ::= id | int | expr + expr
Id ::= a | b | c | i | j | k | n | x | y | z
int ::= 0 | 1 | 2 | 3 | 4 | 5 | 6 | 7 | 8 | 9
```

```
a = 1; if ( a + 1 ) b = 2;
```

## Parsing

- Parsing: reconstruct the derivation (syntactic structure) of a program
- In principle, a single recognizer could work directly from a concrete, character-by-character grammar
- In practice this is never done

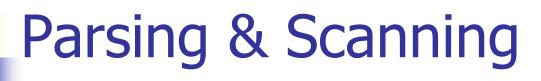

- In real compilers the recognizer is split into two phases
  - Scanner: translate input characters to tokens
    - Also, report lexical errors like illegal characters and illegal symbols
  - Parser: read token stream and reconstruct the derivation

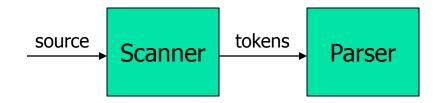

#### Characters vs Tokens

#### Input text

```
// this statement does very little if (x >= y) y = 42;
```

#### Token Stream

```
    IF
    LPAREN
    ID(x)
    GEQ
    ID(y)

    RPAREN
    ID(y)
    BECOMES
    INT(42)
    SCOLON
```

# Why Separate the Scanner and Parser?

- Simplicity & Separation of Concerns
  - Scanner hides details from parser (comments, whitespace, input files, etc.)
  - Parser is easier to build; has simpler input stream (tokens)
- Efficiency
  - Scanner can use simpler, faster design
    - (But still often consumes a surprising amount of the compiler's total execution time)

### Tokens

- Idea: we want a distinct token kind (lexical class) for each distinct terminal symbol in the programming language
  - Examine the grammar to find these
- Some tokens may have attributes
  - Examples: integer constant token will have the actual integer (17, 42, ...) as an attribute; identifiers will have a string with the actual id

#### Typical Tokens in Programming Languages

- Operators & Punctuation
  - + \* / ( ) { } [ ];::: < <= == = != ! ...</pre>
  - Each of these is normally a distinct lexical class
- Keywords
  - if while for goto return switch void ...
  - Each of these is also a distinct lexical class (not a string)
- Identifiers
  - A single ID lexical class, but parameterized by actual id
- Integer constants
  - A single INT lexical class, but parameterized by int value
- Other constants, etc.

#### Principle of Longest Match

- In most languages, the scanner should pick the longest possible string to make up the next token if there is a choice
- Example

```
return maybe != iffy;
should be recognized as 5 tokens
```

```
RETURN ID(maybe) NEQ ID(iffy) SCOLON
```

i.e., != is one token, not two, "iffy" is an ID, not IF followed by ID(fy)

# Formal Languages & Automata Theory (a review in one slide)

- Alphabet: a finite set of symbols
- String: a finite, possibly empty sequence of symbols from an alphabet
- Language: a set, often infinite, of strings
- Finite specifications of (possibly infinite) languages
  - Automaton a recognizer; a machine that accepts all strings in a language (and rejects all other strings)
  - Grammar a generator; a system for producing all strings in the language (and no other strings)
- A particular language may be specified by many different grammars and automata
- A grammar or automaton specifies only one language

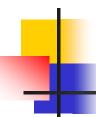

#### Regular Expressions and FAs

- The lexical grammar (structure) of most programming languages can be specified with regular expressions
  - (Sometimes a little cheating is needed)
- Tokens can be recognized by a deterministic finite automaton
  - Can be either table-driven or built by hand based on lexical grammar

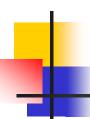

#### Regular Expressions

- Defined over some alphabet Σ
  - For programming languages, alphabet is usually ASCII or Unicode
- If re is a regular expression, L(re) is the language (set of strings) generated by re

#### **Fundamental REs**

| re | L(re)        | Notes                          |
|----|--------------|--------------------------------|
| a  | { a }        | Singleton set, for each a in Σ |
| 3  | { <b>ε</b> } | Empty string                   |
| Ø  | { }          | Empty language                 |

#### Operations on REs

| re  | L(re)                     | Notes                                  |
|-----|---------------------------|----------------------------------------|
| rs  | L(r)L(s)                  | Concatenation                          |
| r s | <b>L(r)</b> ∪ <b>L(s)</b> | Combination (union)                    |
| r*  | L(r)*                     | 0 or more occurrences (Kleene closure) |

- Precedence: \* (highest), concatenation, | (lowest)
- Parentheses can be used to group REs as needed

#### **Abbreviations**

 The basic operations generate all possible regular expressions, but there are common abbreviations used for convenience. Typical examples:

| Abbr.   | Meaning     | Notes                      |
|---------|-------------|----------------------------|
| r+      | (rr*)       | 1 or more occurrences      |
| r?      | (r   ε)     | 0 or 1 occurrence          |
| [a-z]   | (a b  z)    | 1 character in given range |
| [abxyz] | (a b x y z) | 1 of the given characters  |

#### Examples

| re    | Meaning              |
|-------|----------------------|
| +     | single + character   |
| !     | single! character    |
| =     | single = character   |
| !=    | 2 character sequence |
| <=    | 2 character sequence |
| xyzzy | 5 character sequence |

#### More Examples

| re                    | Meaning |
|-----------------------|---------|
| [abc]+                |         |
| [abc]*                |         |
| [0-9]+                |         |
| [1-9][0-9]*           |         |
| [a-zA-Z][a-zA-Z0-9_]* |         |

### Abbreviations

 Many systems allow abbreviations to make writing and reading definitions or specifications easier

name ::= *re* 

 Restriction: abbreviations may not be circular (recursive) either directly or indirectly (else would be non-regular)

### Example

Possible syntax for numeric constants

```
digit ::= [0-9]
digits ::= digit+
number ::= digits ( . digits )?
( [eE] (+ | -)? digits ) ?
```

- How would you describe this set in English?
- What are some examples of legal constants (strings) generated by *number*?

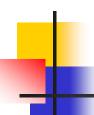

#### Recognizing REs

- Finite automata can be used to recognize strings generated by regular expressions
- Can build by hand or automatically
  - Not totally straightforward, but can be done systematically
  - Tools like Lex, Flex, Jlex et seq do this automatically, given a set of REs

#### Finite State Automaton

- A finite set of states
  - One marked as initial state
  - One or more marked as final states
  - States sometimes labeled or numbered
- A set of transitions from state to state
  - Each labeled with symbol from Σ, or ε
- Operate by reading input symbols (usually characters)
  - Transition can be taken if labeled with current symbol
  - ε-transition can be taken at any time
- Accept when final state reached & no more input
  - Scanner uses a FSA as a subroutine accept longest match from current location each time called, even if more input
  - Reject if no transition possible, or no more input and not in final state (DFA)

## 4

#### Example: FSA for "cat"

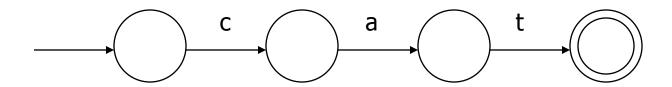

### DFA vs NFA

- Deterministic Finite Automata (DFA)
  - No choice of which transition to take under any condition
  - In particular, no ε transitions (arcs)
- Non-deterministic Finite Automata (NFA)
  - Choice of transition in at least one case
  - Accept if some way to reach final state on given input
  - Reject if no possible way to final state
  - i.e., may need to guess or backtrack

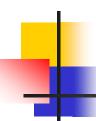

#### FAs in Scanners

- Want DFA for speed (no backtracking)
- Conversion from regular expressions to NFA is easy
- There is a well-defined procedure for converting a NFA to an equivalent DFA

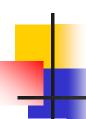

#### From RE to NFA: base cases

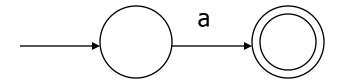

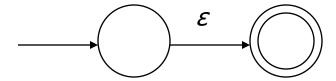

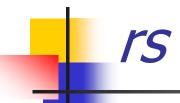

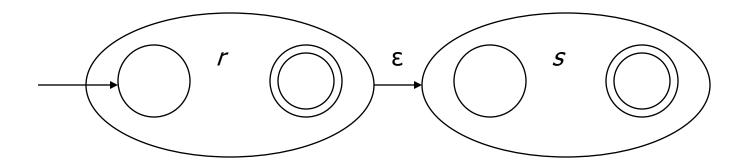

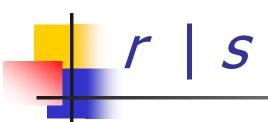

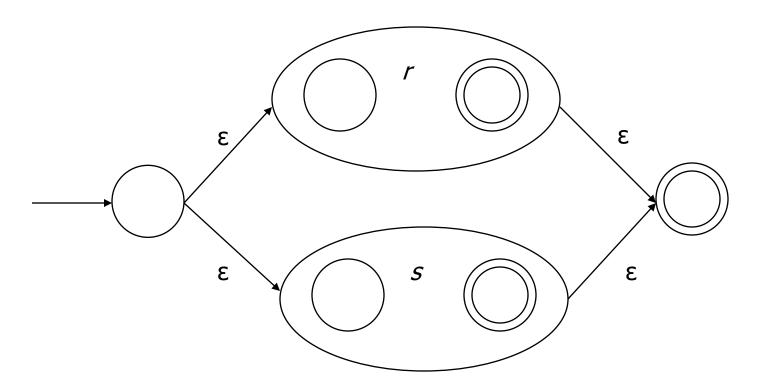

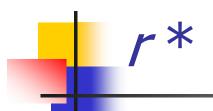

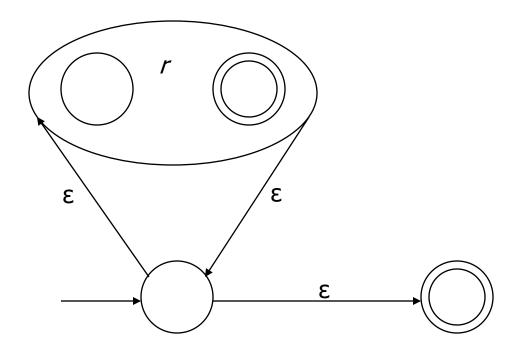

## Exercise

Draw the NFA for: b(at|ag) | bug

#### From NFA to DFA

- Subset construction
  - Construct a DFA from the NFA, where each DFA state represents a set of NFA states
- Key idea
  - The state of the DFA after reading some input is the set of all states the NFA could have reached after reading the same input
- Algorithm: example of a fixed-point computation
- If NFA has n states, DFA has at most 2<sup>n</sup> states
  - => DFA is finite, can construct in finite # steps
- Resulting DFA may have more states than needed
  - See books for construction and minimization details

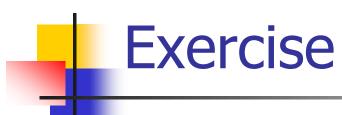

Build DFA for b(at|ag)|bug, given the NFA

#### Example: DFA for handwritten scanner

- Idea: show a hand-written DFA for some typical programming language constructs
  - Then use to construct hand-written scanner
- Setting: Scanner is called whenever the parser needs a new token
  - Scanner stores current position in input
  - Starting there, use a DFA to recognize the longest possible input sequence that makes up a token and return that token
- Disclaimer: For illustration only. Course project will use scanner generator

# Scanner DFA Example (1)

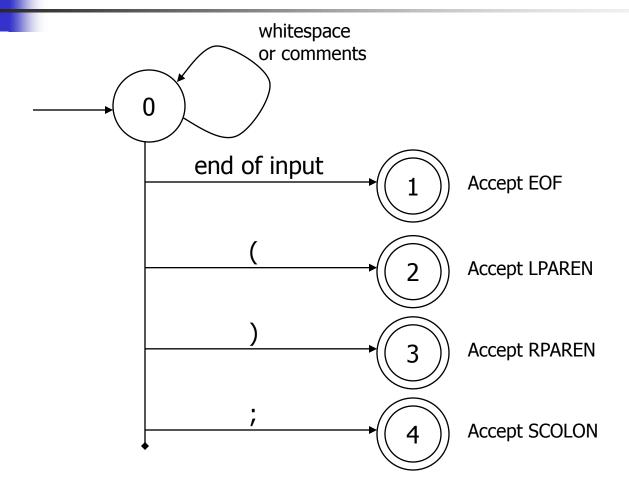

# Scanner DFA Example (2)

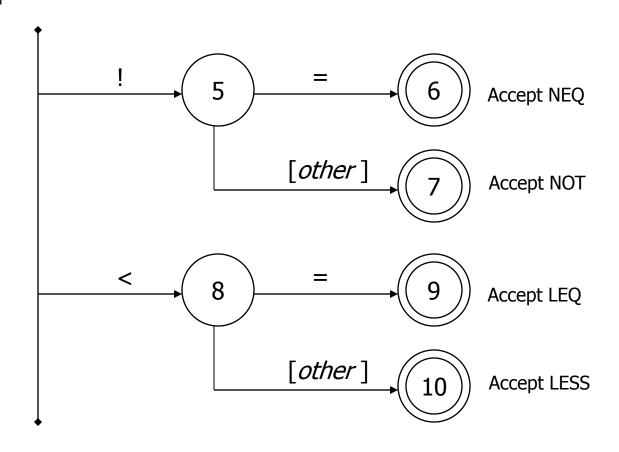

# Scanner DFA Example (3)

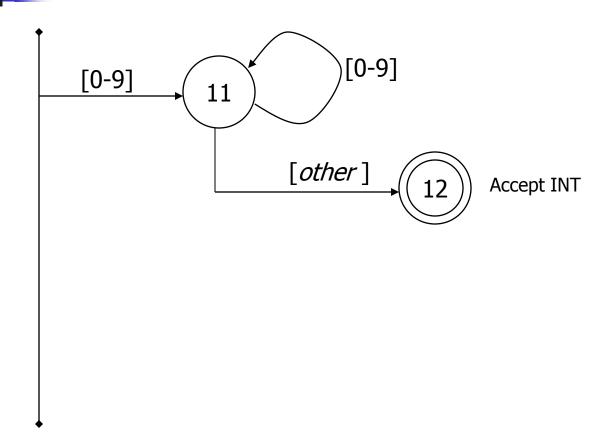

## Scanner DFA Example (4)

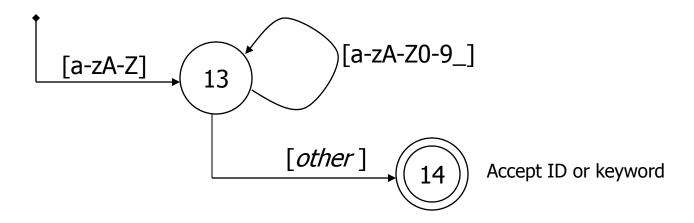

- Strategies for handling identifiers vs keywords
  - Hand-written scanner: look up identifier-like things in table of keywords to classify (good application of perfect hashing)
  - Machine-generated scanner: generate DFA will appropriate transitions to recognize keywords
    - Lots 'o states, but efficient (no extra lookup step)

# Implementing a Scanner by Hand – Token Representation

A token is a simple, tagged structure

```
public class Token {
  public int kind;
                          // token's lexical class
  public int intVal;
                          // integer value if class = INT
  public String id;
                          // actual identifier if class = ID
  // lexical classes
  public static final int EOF = 0; // "end of file" token
  public static final int ID = 1; // identifier, not keyword
  public static final int INT = 2; // integer
  public static final int LPAREN = 4;
  public static final int SCOLN = 5;
  public static final int WHILE = 6;
  // etc. etc. etc. ...
```

better: use enums if you have them

# -

#### Simple Scanner Example

```
// global state and methods
static char nextch;  // next unprocessed input character
// advance to next input char
void getch() { ... }

// skip whitespace and comments
void skipWhitespace() { ... }
```

# Scanner getToken() method

```
// return next input token
public Token getToken() {
 Token result;
 skipWhiteSpace();
 if (no more input) {
   result = new Token(Token.EOF); return result;
 switch(nextch) {
   case '(': result = new Token(Token.LPAREN); getch(); return result;
   case ')': result = new Token(Token.RPAREN); getch(); return result;
   case ';': result = new Token(Token.SCOLON); getch(); return result;
   // etc. ...
```

# getToken() (2)

```
case '!': // ! or !=
       getch();
       if (nextch == '=') {
         result = new Token(Token.NEQ); getch(); return result;
        } else {
         result = new Token(Token.NOT); return result;
case '<': // < or <=
       getch();
       if (nextch == '=') {
         result = new Token(Token.LEQ); getch(); return result;
       } else {
         result = new Token(Token.LESS); return result;
// etc. ...
```

# getToken() (3)

```
case '0': case '1': case '2': case '3': case '4':
case '5': case '6': case '7': case '8': case '9':
    // integer constant
    String num = nextch;
    getch();
    while (nextch is a digit) {
        num = num + nextch; getch();
    }
    result = new Token(Token.INT, Integer(num).intValue());
    return result;
```

10/6/2011

# getToken() (4)

```
case 'a': ... case 'z':
case 'A': ... case 'Z': // id or keyword
     string s = nextch; getch();
     while (nextch is a letter, digit, or underscore) {
       s = s + nextch; getch();
     if (s is a keyword) {
       result = new Token(keywordTable.getKind(s));
     } else {
       result = new Token(Token.ID, s);
     return result;
```

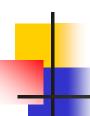

#### **Project Notes**

- For the course project (when we get there), use a lexical analyzer generator
- Suggestion: JFlex a Java Lex-lookalike
  - Works with CUP a Java yacc/bison implementation
  - Symbolic constant definitions for lexical classes shared between scanner/parser – usually defined in parser input file

### **Coming Attractions**

- Homework this week: paper exercises on regular expressions, FAs. Due Monday night.
- Next week: first part of the compiler assignment – the scanner
  - Send partner info if you want project space
- Next topic: parsing
  - Will do LR parsing first use this for the project (thus CUP (Bison/YACC-like) instead of JavaCC or ANTLR)
  - Good time to start reading next chapter(s)